# <span id="page-0-0"></span>Les sous-programmes

#### <http://alexandre-mesle.com>

22 août 2020

<http://alexandre-mesle.com> [Les sous-programmes](#page-106-0)

**K ロ ト K 倒 ト K ミ ト** 

一 三 一

重

## Lorsqu'un programme fait plusieurs milliers de lignes, comment :

- Eviter de faire des pâtés ?
- Trouver les erreurs rapidement?
- **Faire des modifications facilement?**

 $4.17 \times$ 

4 A D D D D D

重

Lorsqu'un programme fait plusieurs milliers de lignes, comment :

- Eviter de faire des pâtés ?
- **•** Trouver les erreurs rapidement?
- Faire des modifications facilement ?

**← 母 →** 

 $4.17 \times$ 

Lorsqu'un programme fait plusieurs milliers de lignes, comment :

- Eviter de faire des pâtés ?
- **•** Trouver les erreurs rapidement?
- Faire des modifications facilement?

 $4.17 \times$ 

4 A ⊳

## Définition

Nous allons utiliser des sous-programes pour subdiviser un programme. Il en existe deux types :

## **·** Les procédures

**•** Les fonctions

メロメ メ御 メメ ヨメ メヨメ

 $290$ 

∍

## <span id="page-5-0"></span>Définition

Nous allons utiliser des sous-programes pour subdiviser un programme. Il en existe deux types :

- **·** Les procédures
- Les fonctions

**K ロ ⊁ K 伊 ⊁ K ミ ⊁** 

 $290$ 

œ.

<span id="page-6-0"></span>[Variables locales](#page-16-0) [Passage de paramètres](#page-26-0) [Passage de paramètres par référence](#page-47-0) [Fonctions](#page-77-0) [Définition](#page-7-0) **[Appel](#page-10-0)** [Exemple](#page-15-0)

# 1 [Les procédures](#page-6-0)

- **•** [Définition](#page-7-0)
- [Appel](#page-10-0)
- **•** [Exemple](#page-15-0)
- [Variables locales](#page-16-0)
	- **•** [Définition](#page-17-0)
	- **•** [Visibilité](#page-19-0)
	- **·** [Identificateur](#page-20-0)
	- **[Mots-clés](#page-23-0)**
	- [Passage de paramètres](#page-26-0)
		- **•** [Définitions](#page-27-0)
		- [Passage de paramètre par](#page-34-0) [valeur](#page-34-0)
		- [Paramètres formels et](#page-38-0) [effectifs](#page-38-0)
- **•** [Passage de plusieurs](#page-42-0) [paramètres](#page-42-0)
- [Passage de paramètres par](#page-47-0) [référence](#page-47-0)
	- **•** [Exemple](#page-48-0)
	- [Alias](#page-56-0)
	- [Définition](#page-58-0)
	- **[Conventions](#page-69-0)**
	- [Effet de bord](#page-74-0)
- **[Fonctions](#page-77-0)** 
	- **•** [Définition](#page-78-0)
	- [Appel](#page-90-0)
	- [Parallèle avec les](#page-97-0) [mathématiques](#page-97-0)

 $\bullet$  [Effets de bords](#page-103-0) =

<span id="page-7-0"></span>[Variables locales](#page-16-0) [Passage de paramètres](#page-26-0) [Passage de paramètres par référence](#page-47-0) [Fonctions](#page-77-0) [Définition](#page-7-0) [Appel](#page-10-0) [Exemple](#page-15-0)

### Définition

Une procédure est un ensemble d'instructions portant un nom

<http://alexandre-mesle.com> [Les sous-programmes](#page-0-0)

メロメ メタメ メミメ メミメ

重

[Variables locales](#page-16-0) [Passage de paramètres](#page-26-0) [Passage de paramètres par référence](#page-47-0) [Fonctions](#page-77-0) [Définition](#page-7-0) [Appel](#page-10-0) [Exemple](#page-15-0)

## Définition

Procédure nomprocedure() corps de la procédure Fin procédure

**K ロ ト K 御 ト K 走 ト** 

一 三 一

重

[Variables locales](#page-16-0) [Passage de paramètres](#page-26-0) [Passage de paramètres par référence](#page-47-0) [Fonctions](#page-77-0) [Définition](#page-7-0) [Appel](#page-10-0) [Exemple](#page-15-0)

## Exemple

Procédure afficheBonjour() Afficher "Bonjour !" Fin procédure

メロメ メ御 メメ きょくきょ

重

<span id="page-10-0"></span>[Variables locales](#page-16-0) [Passage de paramètres](#page-26-0) [Passage de paramètres par référence](#page-47-0) [Fonctions](#page-77-0)

[Définition](#page-7-0) [Appel](#page-12-0) [Exemple](#page-15-0)

## Définition

On exécute une procédure en utilisant son nom.

On dit aussi que l'on appelle la procédure, ou encore qu'on l'invoque.

afficheBonjour()

メロメ メ御 メメ きょくきょ

[Variables locales](#page-16-0) [Passage de paramètres](#page-26-0) [Passage de paramètres par référence](#page-47-0) [Fonctions](#page-77-0)

[Définition](#page-7-0) [Appel](#page-12-0) [Exemple](#page-15-0)

## Définition

On exécute une procédure en utilisant son nom.

On dit aussi que l'on appelle la procédure, ou encore qu'on l'invoque.

afficheBonjour()

**K ロ ト K 御 ト K 走 ト** 

一 4 (重) 8

<span id="page-12-0"></span>[Variables locales](#page-16-0) [Passage de paramètres](#page-26-0) [Passage de paramètres par référence](#page-47-0) [Fonctions](#page-77-0) [Définition](#page-7-0) [Appel](#page-10-0) [Exemple](#page-15-0)

## Définition

On exécute une procédure en utilisant son nom.

On dit aussi que l'on appelle la procédure, ou encore qu'on l'invoque.

Exemple

afficheBonjour()

**K ロ ⊁ K 伊 ⊁ K ミ ⊁** 

重き

[Variables locales](#page-16-0) [Passage de paramètres](#page-26-0) [Passage de paramètres par référence](#page-47-0) [Fonctions](#page-77-0) [Définition](#page-7-0) [Appel](#page-10-0) [Exemple](#page-15-0)

## Exemple

Sans procédure

Algorithme : Affiche bonjour Début Afficher "Bonjour !" Fin

**K ロ ト K 御 ト K 走 ト** 

一 三 一

重

[Variables locales](#page-16-0) [Passage de paramètres](#page-26-0) [Passage de paramètres par référence](#page-47-0) [Fonctions](#page-77-0)

[Définition](#page-7-0) [Appel](#page-10-0) [Exemple](#page-15-0)

#### Exemple

#### et avec une procédure

Algorithme : Affiche bonjour Procédure afficheBonjour() Afficher "Bonjour !" Fin procédure Début afficheBonjour() Fin

→ 伊 ▶ → 王

 $\sim$ ÷.

4 0 F

 $290$ 

≣

[Définition](#page-7-0) **[Appel](#page-10-0)** [Exemple](#page-15-0)

### <span id="page-15-0"></span>Exemple

Algorithme : Affiche bonjour Procédure afficheBonjour() Afficher "Bonjour !" Fin procédure Procédure afficheAuRevoir() Afficher "Au revoir !" Fin procédure Procédure afficheBonjourEtAuRevoir() afficheBonjour() afficheAuRevoir() Fin procédure Début afficheBonjourEtAuRevoir() Fin

[Définition](#page-17-0) [Visibilité](#page-19-0) [Identificateur](#page-20-0) [Mots-clés](#page-23-0)

# <span id="page-16-0"></span>[Les procédures](#page-6-0)

- [Définition](#page-7-0)
- [Appel](#page-10-0)
- **•** [Exemple](#page-15-0)
- 2 [Variables locales](#page-16-0)
	- **•** [Définition](#page-17-0)
	- **·** [Visibilité](#page-19-0)
	- **·** [Identificateur](#page-20-0)
	- **[Mots-clés](#page-23-0)**
	- [Passage de paramètres](#page-26-0)
	- **•** [Définitions](#page-27-0)
	- [Passage de paramètre par](#page-34-0) [valeur](#page-34-0)
	- [Paramètres formels et](#page-38-0) [effectifs](#page-38-0)
- **•** [Passage de plusieurs](#page-42-0) [paramètres](#page-42-0)
- [Passage de paramètres par](#page-47-0) [référence](#page-47-0)
	- **•** [Exemple](#page-48-0)
	- [Alias](#page-56-0)
	- [Définition](#page-58-0)
	- **[Conventions](#page-69-0)**
	- [Effet de bord](#page-74-0)
	- **[Fonctions](#page-77-0)** 
		- **•** [Définition](#page-78-0)
		- [Appel](#page-90-0)
		- [Parallèle avec les](#page-97-0) [mathématiques](#page-97-0)

 $\bullet$  [Effets de bords](#page-103-0),

[Définition](#page-17-0) [Visibilité](#page-19-0) [Identificateur](#page-20-0) [Mots-clés](#page-23-0)

### <span id="page-17-0"></span>Définition

Une variable locale est une variable déclarée dans une procédure.

メロメ メ御 メメ きょくきょ

重

[Définition](#page-17-0) [Visibilité](#page-19-0) [Identificateur](#page-20-0) [Mots-clés](#page-23-0)

## Exemple

```
Procédure afficheUnADix()
   entier : i
   Pour i ←− 1 à 10
```

```
Afficher i
   Fin pour
Fin procédure
```
メロメ メ御 メメ きょくきょ

重

[Définition](#page-17-0) [Visibilité](#page-19-0) [Identificateur](#page-20-0) [Mots-clés](#page-23-0)

<span id="page-19-0"></span>Attention : une procédure ne peut pas utiliser les variables locales d'une autre procédure. Par exemple, ceci est mal :

#### Exemple

```
Procédure afficheUn()
   entier : i
   j \leftarrow 1Afficher j
Fin procédure
Procédure afficheDeux()
   entier : j
   i \leftarrow 2Afficher i
Fin procédure
```
メロメ メ御 メメ ヨメ メヨメ

ă

[Définition](#page-17-0) [Visibilité](#page-19-0) [Identificateur](#page-22-0) [Mots-clés](#page-23-0)

#### <span id="page-20-0"></span>Définition

Un identificateur est un nom choisi par le programmeur.

- Les noms des variables sont des identificateurs parce qu'ils choisis par le programmeur pour représenter des variables
- Les noms des procédures sont aussi des identificateurs parce qu'ils sont choisis par le programmeur.

**K ロ ⊁ K 伊 ⊁ K ミ ⊁** 

走

[Définition](#page-17-0) [Visibilité](#page-19-0) [Identificateur](#page-22-0) [Mots-clés](#page-23-0)

#### Définition

Un identificateur est un nom choisi par le programmeur.

#### Exemple

- Les noms des variables sont des identificateurs parce qu'ils choisis par le programmeur pour représenter des variables
- Les noms des procédures sont aussi des identificateurs parce qu'ils sont choisis par le programmeur.

**K ロ ⊁ K 伊 ⊁ K ミ ⊁** 

走

[Définition](#page-17-0) [Visibilité](#page-19-0) [Identificateur](#page-20-0) [Mots-clés](#page-23-0)

#### <span id="page-22-0"></span>**Définition**

Un identificateur est un nom choisi par le programmeur.

### Exemple

- Les noms des variables sont des identificateurs parce qu'ils choisis par le programmeur pour représenter des variables
- Les noms des procédures sont aussi des identificateurs parce qu'ils sont choisis par le programmeur.

**K ロ ⊁ K 伊 ⊁ K ミ ⊁** 

[Définition](#page-17-0) [Visibilité](#page-19-0) [Identificateur](#page-20-0) [Mots-clés](#page-25-0)

#### <span id="page-23-0"></span>Définition

Un mot-clé (ou mot réservé) est un mot imposé par le langage de programmation.

Les mots Si, fin, alors procedure... sont des mots-clés.

Vous vous douterez que les mots réservés le sont parce qu'il est impossible de les choisir comme nom de variable.

メロメ メ御 メメ ヨメ メヨメ

[Définition](#page-17-0) [Visibilité](#page-19-0) [Identificateur](#page-20-0) [Mots-clés](#page-25-0)

#### **Définition**

Un mot-clé (ou mot réservé) est un mot imposé par le langage de programmation.

#### Exemple

Les mots Si, fin, alors procedure... sont des mots-clés.

Vous vous douterez que les mots réservés le sont parce qu'il est impossible de les choisir comme nom de variable.

**K ロ ト K 御 ト K 走 ト** 

- 4 ⊞ +

[Définition](#page-17-0) [Visibilité](#page-19-0) [Identificateur](#page-20-0) [Mots-clés](#page-23-0)

#### <span id="page-25-0"></span>Définition

Un mot-clé (ou mot réservé) est un mot imposé par le langage de programmation.

#### Exemple

Les mots Si, fin, alors procedure... sont des mots-clés.

Vous vous douterez que les mots réservés le sont parce qu'il est impossible de les choisir comme nom de variable.

**K ロ ⊁ K 伊 ⊁ K ミ ⊁** 

[Définitions](#page-27-0) [Passage de paramètre par valeur](#page-34-0) [Paramètres formels et effectifs](#page-38-0) [Passage de plusieurs paramètres](#page-42-0)

# <span id="page-26-0"></span>[Les procédures](#page-6-0)

- [Définition](#page-7-0)
- [Appel](#page-10-0)
- **•** [Exemple](#page-15-0)
- [Variables locales](#page-16-0)
	- **•** [Définition](#page-17-0)
	- **•** [Visibilité](#page-19-0)
	- **·** [Identificateur](#page-20-0)
	- **[Mots-clés](#page-23-0)**
- 3 [Passage de paramètres](#page-26-0)
	- **•** [Définitions](#page-27-0)
	- [Passage de paramètre par](#page-34-0) [valeur](#page-34-0)
	- [Paramètres formels et](#page-38-0) [effectifs](#page-38-0)
- [Passage de plusieurs](#page-42-0) [paramètres](#page-42-0)
- 4 [Passage de paramètres par](#page-47-0) [référence](#page-47-0)
	- **•** [Exemple](#page-48-0)
	- [Alias](#page-56-0)
	- [Définition](#page-58-0)
	- **[Conventions](#page-69-0)**
	- [Effet de bord](#page-74-0)
- **[Fonctions](#page-77-0)** 
	- [Définition](#page-78-0)
	- [Appel](#page-90-0)
	- [Parallèle avec les](#page-97-0) [mathématiques](#page-97-0)

 $\bullet$  [Effets de bords](#page-103-0)

[Définitions](#page-30-0)

[Passage de paramètre par valeur](#page-34-0) [Paramètres formels et effectifs](#page-38-0) [Passage de plusieurs paramètres](#page-42-0)

メロメ メ御 メメ ヨメ メヨメ

 $\Omega$ 

# <span id="page-27-0"></span>Une procédure ne peut pas utiliser les variables locales d'une autre procédure

- Mais il existe un moyen de contourner cette restriction
- Les procédures se transmettent des informations avec des passages de paramètre.

[Définitions](#page-30-0)

[Passage de paramètre par valeur](#page-34-0) [Paramètres formels et effectifs](#page-38-0) [Passage de plusieurs paramètres](#page-42-0)

メロメ メ御 メメ ヨメ メヨメ

- Une procédure ne peut pas utiliser les variables locales d'une autre procédure
- Mais il existe un moyen de contourner cette restriction
- Les procédures se transmettent des informations avec des passages de paramètre.

[Définitions](#page-30-0)

[Passage de paramètre par valeur](#page-34-0) [Paramètres formels et effectifs](#page-38-0) [Passage de plusieurs paramètres](#page-42-0)

 $4.11 \times 4.49 \times 4.21$ 

- Une procédure ne peut pas utiliser les variables locales d'une autre procédure
- Mais il existe un moyen de contourner cette restriction
- Les procédures se transmettent des informations avec des passages de paramètre.

[Définitions](#page-27-0)

[Passage de paramètre par valeur](#page-34-0) [Paramètres formels et effectifs](#page-38-0) [Passage de plusieurs paramètres](#page-42-0)

 $4.11 \times 4.49 \times 4.21$ 

- <span id="page-30-0"></span>Une procédure ne peut pas utiliser les variables locales d'une autre procédure
- Mais il existe un moyen de contourner cette restriction
- Les procédures se transmettent des informations avec des passages de paramètre.

[Définitions](#page-27-0)

[Passage de paramètre par valeur](#page-34-0) [Paramètres formels et effectifs](#page-38-0) [Passage de plusieurs paramètres](#page-42-0)

**K ロ ⊁ K 伊 ⊁ K ミ ⊁** 

 $2Q$ 

重き

## Définition

Il y a passage de paramètre lorsque la procédure appelante transmet une information à la procédure appelée.

[Définitions](#page-27-0)

[Passage de paramètre par valeur](#page-34-0) [Paramètres formels et effectifs](#page-38-0) [Passage de plusieurs paramètres](#page-42-0)

メロメ メ母メ メミメメミメ

へのへ

#### Exemple

Procédure afficheValeur(entier : x) Afficher "La valeur de l'entier passé en paramètre est ", x Fin procédure Début afficheValeur(4) Fin

la valeur 4 est recopiée dans la variable x puis est affichée par la procédure afficheValeur. Cet extrait affiche donc la valeur 4.

[Définitions](#page-27-0)

[Passage de paramètre par valeur](#page-34-0) [Paramètres formels et effectifs](#page-38-0) [Passage de plusieurs paramètres](#page-42-0)

4 n + 4 n + 4 = +

へのへ

#### Exemple

```
Procédure afficheValeur(entier : x)
   Afficher "La valeur de l'entier passé en paramètre est ", x
Fin procédure
Début
   afficheValeur(4)
Fin
```
la valeur 4 est recopiée dans la variable  $x$  puis est affichée par la procédure afficheValeur. Cet extrait affiche donc la valeur 4.

[Définitions](#page-27-0) [Passage de paramètre par valeur](#page-37-0) [Paramètres formels et effectifs](#page-38-0) [Passage de plusieurs paramètres](#page-42-0)

メロメ メ御 メメモ メメモ

へのへ

# <span id="page-34-0"></span>On aurait tout à fait pu utiliser une variable à la place du 4 :

```
Procédure afficheValeur(entier : x)
   Afficher "La valeur de l'entier passé en paramètre est ", x
Fin procédure
Procédure afficheQuatre()
   entier : titi
   titi \leftarrow 4
   afficheValeur(titi)
Fin procédure
```
Attention : titi et x sont deux variables différentes l

[Définitions](#page-27-0) [Passage de paramètre par valeur](#page-37-0) [Paramètres formels et effectifs](#page-38-0) [Passage de plusieurs paramètres](#page-42-0)

∽≏ດ

On aurait tout à fait pu utiliser une variable à la place du 4 :

#### Exemple

```
Procédure afficheValeur(entier : x)
   Afficher "La valeur de l'entier passé en paramètre est ", x
Fin procédure
Procédure afficheQuatre()
   entier : titi
   titi \leftarrow 4
   afficheValeur(titi)
Fin procédure
```
Attention : titi et x sont deux variables différentes !
[Définitions](#page-27-0) [Passage de paramètre par valeur](#page-37-0) [Paramètres formels et effectifs](#page-38-0) [Passage de plusieurs paramètres](#page-42-0)

へのへ

On aurait tout à fait pu utiliser une variable à la place du 4 :

#### Exemple

```
Procédure afficheValeur(entier : x)
   Afficher "La valeur de l'entier passé en paramètre est ", x
Fin procédure
Procédure afficheQuatre()
   entier : titi
   titi \leftarrow 4
   afficheValeur(titi)
Fin procédure
```
Attention : titi et x sont deux variables différentes !

[Définitions](#page-27-0) [Passage de paramètre par valeur](#page-34-0) [Paramètres formels et effectifs](#page-38-0) [Passage de plusieurs paramètres](#page-42-0)

4 n + 4 n +

へのへ

<span id="page-37-0"></span>On aurait tout à fait pu utiliser une variable à la place du 4 :

#### Exemple

```
Procédure afficheValeur(entier : x)
   Afficher "La valeur de l'entier passé en paramètre est ", x
Fin procédure
Procédure afficheQuatre()
   entier : titi
   titi \leftarrow 4
   afficheValeur(titi)
Fin procédure
```
Attention : titi et x sont deux variables différentes !

[Définitions](#page-27-0) [Passage de paramètre par valeur](#page-34-0) [Paramètres formels et effectifs](#page-40-0) [Passage de plusieurs paramètres](#page-42-0)

メロメ メ御 メメ ヨメ メヨメ

へのへ

<span id="page-38-0"></span>Pour éviter toute confusion entre titi et x, nous utiliserons la terminologie suivante :

- Les paramètres déclarés dans l'entête de la procédure sont les paramètres formels.
- Les paramètres utilisés lors de l'appel de la procédure sont les paramètres effectifs.

[Définitions](#page-27-0) [Passage de paramètre par valeur](#page-34-0) [Paramètres formels et effectifs](#page-40-0) [Passage de plusieurs paramètres](#page-42-0)

**K ロ ⊁ K 伊 ⊁ K ミ ⊁** 

へのへ

Pour éviter toute confusion entre titi et x, nous utiliserons la terminologie suivante :

### Définition

- Les paramètres déclarés dans l'entête de la procédure sont les paramètres formels.
- Les paramètres utilisés lors de l'appel de la procédure sont les paramètres effectifs.

[Définitions](#page-27-0) [Passage de paramètre par valeur](#page-34-0) [Paramètres formels et effectifs](#page-38-0) [Passage de plusieurs paramètres](#page-42-0)

 $\leftarrow$   $\Box$   $\rightarrow$   $\leftarrow$   $\Box$   $\rightarrow$ 

へのへ

<span id="page-40-0"></span>Pour éviter toute confusion entre titi et x, nous utiliserons la terminologie suivante :

# Définition

- Les paramètres déclarés dans l'entête de la procédure sont les paramètres formels.
- Les paramètres utilisés lors de l'appel de la procédure sont les paramètres effectifs.

[Définitions](#page-27-0) [Passage de paramètre par valeur](#page-34-0) [Paramètres formels et effectifs](#page-38-0) [Passage de plusieurs paramètres](#page-42-0)

へのへ

#### Exemple

formel est le paramètre formel et effectif le paramètre effectif. Procédure afficheValeur(entier : formel )

Afficher "La valeur de l'entier passé en paramètre est ", formel Fin procédure Procédure afficheQuatre() entier : effectif  $effectif \leftarrow 4$ afficheValeur(effectif )

Fin procédure

[Définitions](#page-27-0) [Passage de paramètre par valeur](#page-34-0) [Paramètres formels et effectifs](#page-38-0) [Passage de plusieurs paramètres](#page-46-0)

**K ロ ト K 御 ト K 走 ト** 

∽ດເ

#### <span id="page-42-0"></span>Exemple

Il est possible de passer plusieurs valeurs en paramètre :

Procédure afficheSomme(entier : x, y) Afficher  $x + y$ Fin procédure

Cette procédure peut s'appeller de la façon suivante :

[Définitions](#page-27-0) [Passage de paramètre par valeur](#page-34-0) [Paramètres formels et effectifs](#page-38-0) [Passage de plusieurs paramètres](#page-46-0)

**K ロ ⊁ K 伊 ⊁ K ミ ⊁** 

へのへ

#### Exemple

Il est possible de passer plusieurs valeurs en paramètre :

Procédure *afficheSomme(entier : x, y)* Afficher  $x + y$ Fin procédure

Cette procédure peut s'appeller de la façon suivante :

[Définitions](#page-27-0) [Passage de paramètre par valeur](#page-34-0) [Paramètres formels et effectifs](#page-38-0) [Passage de plusieurs paramètres](#page-46-0)

 $(1, 1)$   $(1, 1)$   $(1, 1)$   $(1, 1)$   $(1, 1)$   $(1, 1)$ 

へのへ

### Exemple

Il est possible de passer plusieurs valeurs en paramètre :

```
Procédure afficheSomme(entier : x, y)
   Afficher x + yFin procédure
```
#### Exemple

Cette procédure peut s'appeller de la facon suivante :

[Définitions](#page-27-0) [Passage de paramètre par valeur](#page-34-0) [Paramètres formels et effectifs](#page-38-0) [Passage de plusieurs paramètres](#page-46-0)

4 D F 4 H F + 4 B

へのへ

### Exemple

Il est possible de passer plusieurs valeurs en paramètre :

```
Procédure afficheSomme(entier : x, y)
   Afficher x + yFin procédure
```
#### Exemple

Cette procédure peut s'appeller de la facon suivante :

# afficheSomme(A, B)

Lors de cet appel, A est recopié dans  $x$  et  $B$  est recopié dans  $y$ .

[Définitions](#page-27-0) [Passage de paramètre par valeur](#page-34-0) [Paramètres formels et effectifs](#page-38-0) [Passage de plusieurs paramètres](#page-42-0)

 $(1, 1)$   $(1, 1)$   $(1, 1)$   $(1, 1)$   $(1, 1)$   $(1, 1)$ 

へのへ

### <span id="page-46-0"></span>Exemple

Il est possible de passer plusieurs valeurs en paramètre :

```
Procédure afficheSomme(entier : x, y)
   Afficher x + yFin procédure
```
#### Exemple

Cette procédure peut s'appeller de la facon suivante :

[Exemple](#page-48-0) [Alias](#page-56-0) [Définition](#page-58-0) **[Conventions](#page-69-0)** [Effet de bord](#page-74-0)

# <span id="page-47-0"></span>[Les procédures](#page-6-0)

- [Définition](#page-7-0)
- [Appel](#page-10-0)
- **•** [Exemple](#page-15-0)
- [Variables locales](#page-16-0)
	- **•** [Définition](#page-17-0)
	- **·** [Visibilité](#page-19-0)
	- **·** [Identificateur](#page-20-0)
	- **[Mots-clés](#page-23-0)**
	- [Passage de paramètres](#page-26-0)
		- **•** [Définitions](#page-27-0)
		- [Passage de paramètre par](#page-34-0) [valeur](#page-34-0)
		- [Paramètres formels et](#page-38-0) [effectifs](#page-38-0)
- **•** [Passage de plusieurs](#page-42-0) [paramètres](#page-42-0)
- [Passage de paramètres par](#page-47-0)
	- [référence](#page-47-0)
	- **•** [Exemple](#page-48-0)
	- [Alias](#page-56-0)
	- **•** [Définition](#page-58-0)
	- **[Conventions](#page-69-0)**
	- [Effet de bord](#page-74-0)
- **[Fonctions](#page-77-0)** 
	- **•** [Définition](#page-78-0)
	- [Appel](#page-90-0)
	- [Parallèle avec les](#page-97-0) [mathématiques](#page-97-0)

 $\bullet$  [Effets de bords](#page-103-0),

[Exemple](#page-49-0) [Alias](#page-56-0) [Définition](#page-58-0) **[Conventions](#page-69-0)** [Effet de bord](#page-74-0)

#### <span id="page-48-0"></span>Exemple

Tentons d'échanger les valeurs de deux variables dans une procédure :

```
Procédure echange(entier : x, y)
   entier : temp
   temp \leftarrow xx \leftarrow yy ← temp
Fin procédure
```
メロメ メ御 メメ きょくきょ

 $2Q$ 

重

[Exemple](#page-48-0) [Alias](#page-56-0) [Définition](#page-58-0) **[Conventions](#page-69-0)** [Effet de bord](#page-74-0)

#### <span id="page-49-0"></span>Exemple

Tentons d'échanger les valeurs de deux variables dans une procédure :

```
Procédure echange(entier : x, y)
    entier : temp
    temp \leftarrow xx \leftarrow yy \longleftarrow tempFin procédure
```
**K ロ ⊁ K 伊 ⊁ K ミ ⊁** 

ia ⊞is

 $290$ 

[Exemple](#page-48-0) [Alias](#page-56-0) [Définition](#page-58-0) **[Conventions](#page-69-0)** [Effet de bord](#page-74-0)

### Exemple

On peut appeler cette procédure de la façon suivante :

echange(A, B)

L'exécution de ce sous-programme laisse les valeurs de A et B

- $\bullet$  x et y sont des copies de A et B
- $\bullet$  Les valeurs des copies  $(x \text{ et } y)$  sont echangées
- $\bullet$  Mais les originaux  $(A \text{ et } B)$  ne sont pas affectés par cette modification.

メロメ メタメ メミメ メミ

[Exemple](#page-48-0) [Alias](#page-56-0) [Définition](#page-58-0) **[Conventions](#page-69-0)** [Effet de bord](#page-74-0)

### Exemple

On peut appeler cette procédure de la façon suivante :

# echange(A, B)

L'exécution de ce sous-programme laisse les valeurs de A et B

- $\bullet$  x et y sont des copies de A et B
- $\bullet$  Les valeurs des copies  $(x \text{ et } y)$  sont echangées
- $\bullet$  Mais les originaux  $(A \text{ et } B)$  ne sont pas affectés par cette modification.

**K ロ ト K 御 ト K 走 ト** 

- 4 E

[Exemple](#page-48-0) [Alias](#page-56-0) [Définition](#page-58-0) **[Conventions](#page-69-0)** [Effet de bord](#page-74-0)

### Exemple

On peut appeler cette procédure de la façon suivante :

echange(A, B)

L'exécution de ce sous-programme laisse les valeurs de A et B inchangées :

- $\bullet$  x et y sont des copies de A et B
- $\bullet$  Les valeurs des copies  $(x \text{ et } y)$  sont echangées
- $\bullet$  Mais les originaux  $(A \text{ et } B)$  ne sont pas affectés par cette modification.

**K ロ ト K 御 ト K 走 ト** 

-4 B

[Exemple](#page-48-0) [Alias](#page-56-0) [Définition](#page-58-0) **[Conventions](#page-69-0)** [Effet de bord](#page-74-0)

### Exemple

On peut appeler cette procédure de la façon suivante :

echange(A, B)

L'exécution de ce sous-programme laisse les valeurs de A et B inchangées :

- $\bullet$  x et y sont des copies de A et B
- $\bullet$  Les valeurs des copies  $(x \text{ et } y)$  sont echangées
- $\bullet$  Mais les originaux  $(A \text{ et } B)$  ne sont pas affectés par cette modification.

**K ロ ⊁ K 伊 ⊁ K ミ ⊁** 

走

[Exemple](#page-48-0) [Alias](#page-56-0) [Définition](#page-58-0) **[Conventions](#page-69-0)** [Effet de bord](#page-74-0)

#### Exemple

On peut appeler cette procédure de la façon suivante :

echange(A, B)

L'exécution de ce sous-programme laisse les valeurs de A et B inchangées :

- $\bullet$  x et y sont des copies de A et B
- $\bullet$  Les valeurs des copies (x et y) sont echangées
- $\bullet$  Mais les originaux  $(A \text{ et } B)$  ne sont pas affectés par cette modification.

**K ロ ⊁ K 伊 ⊁ K ミ ⊁** 

œ.

[Exemple](#page-48-0) [Alias](#page-56-0) [Définition](#page-58-0) **[Conventions](#page-69-0)** [Effet de bord](#page-74-0)

#### Exemple

On peut appeler cette procédure de la façon suivante :

echange(A, B)

L'exécution de ce sous-programme laisse les valeurs de A et B inchangées :

- $\bullet$  x et y sont des copies de A et B
- $\bullet$  Les valeurs des copies (x et y) sont echangées
- Mais les originaux  $(A \text{ et } B)$  ne sont pas affectés par cette modification.

∢ ロ ▶ ∢ 伊 ▶ ∢ 后

[Exemple](#page-48-0) [Alias](#page-57-0) [Définition](#page-58-0) **[Conventions](#page-69-0)** [Effet de bord](#page-74-0)

# <span id="page-56-0"></span>Définition

Deux identificateurs de variables  $i$  et  $j$  sont des alias s'ils représentent la même variable.

Autrement dit, les valeurs de *i* et *j* sont liées, dans le sens ou modifier l'une revient aussi à modifier l'autre.

メロメ メ御 メメ きょくきょ

[Exemple](#page-48-0) [Alias](#page-56-0) [Définition](#page-58-0) **[Conventions](#page-69-0)** [Effet de bord](#page-74-0)

# <span id="page-57-0"></span>Définition

Deux identificateurs de variables  $i$  et  $j$  sont des alias s'ils représentent la même variable.

Autrement dit, les valeurs de *i* et *j* sont liées, dans le sens ou modifier l'une revient aussi à modifier l'autre.

**K ロ ⊁ K 伊 ⊁ K ミ ⊁** 

す 重 下

**[Exemple](#page-48-0)** [Alias](#page-56-0) [Définition](#page-62-0) **[Conventions](#page-69-0)** [Effet de bord](#page-74-0)

#### <span id="page-58-0"></span>Définition

# Il y a passage de paramètre par :

- valeur lorsque le paramètre effectif est recopié dans le paramètre formel.
- référence lorsque le paramètre effectif est un alias du paramètre formel.

Lors d'un passage de paramètres par référence, on transmet non pas les valeurs des variables, mais les variables elles-mêmes.

**K ロ ⊁ K 伊 ⊁ K ミ ⊁** 

[Exemple](#page-48-0) [Alias](#page-56-0) [Définition](#page-62-0) **[Conventions](#page-69-0)** [Effet de bord](#page-74-0)

#### Définition

# Il y a passage de paramètre par :

- valeur lorsque le paramètre effectif est recopié dans le paramètre formel.
- référence lorsque le paramètre effectif est un alias du paramètre formel.

Lors d'un passage de paramètres par référence, on transmet non pas les valeurs des variables, mais les variables elles-mêmes.

**K ロ ト K 御 ト K 走 ト** 

走

[Exemple](#page-48-0) [Alias](#page-56-0) [Définition](#page-62-0) **[Conventions](#page-69-0)** [Effet de bord](#page-74-0)

#### Définition

Il y a passage de paramètre par :

- valeur lorsque le paramètre effectif est recopié dans le paramètre formel.
- référence lorsque le paramètre effectif est un alias du paramètre formel.

Lors d'un passage de paramètres par référence, on transmet non pas les valeurs des variables, mais les variables elles-mêmes.

**K ロ ▶ K 御 ▶ K ミ ▶** 

[Exemple](#page-48-0) [Alias](#page-56-0) [Définition](#page-62-0) **[Conventions](#page-69-0)** [Effet de bord](#page-74-0)

### Définition

Il y a passage de paramètre par :

- valeur lorsque le paramètre effectif est recopié dans le paramètre formel.
- référence lorsque le paramètre effectif est un alias du paramètre formel.

Lors d'un passage de paramètres par référence, on transmet non pas les valeurs des variables, mais les variables elles-mêmes.

 $\left\{ \begin{array}{ccc} 1 & 0 & 0 \\ 0 & 1 & 0 \end{array} \right.$ 

[Exemple](#page-48-0) [Alias](#page-56-0) [Définition](#page-58-0) **[Conventions](#page-69-0)** [Effet de bord](#page-74-0)

### <span id="page-62-0"></span>Définition

Il y a passage de paramètre par :

- valeur lorsque le paramètre effectif est recopié dans le paramètre formel.
- référence lorsque le paramètre effectif est un alias du paramètre formel.

Lors d'un passage de paramètres par référence, on transmet non pas les valeurs des variables, mais les variables elles-mêmes.

 $4$  m  $\rightarrow$   $4$  m  $\rightarrow$   $\rightarrow$   $\pm$ 

[Exemple](#page-48-0) [Alias](#page-56-0) [Définition](#page-58-0) **[Conventions](#page-69-0)** [Effet de bord](#page-74-0)

# Exemple

Fin

```
Passage de paramètres par valeur :
```

```
Procédure echange(entier : x, y)
   entier : temp
   temp \leftarrow xx \leftarrow yy ←− temp
Fin procédure
Début
   entier : a, b
   a \leftarrow 1b \leftarrow 2echange(a, b)
   Afficher a, b;
```
[Exemple](#page-48-0) [Alias](#page-56-0) [Définition](#page-58-0) **[Conventions](#page-69-0)** [Effet de bord](#page-74-0)

# Exemple

Passage de paramètres par valeur :

```
Procédure echange(entier : x, y)
    entier : temp
    temp \leftarrow xx \longleftarrow yy \longleftarrow tempFin procédure
Début
    entier : a, b
    a \leftarrow 1b \leftarrow 2echange(a, b)Afficher a, b;
Fin
```
[Exemple](#page-48-0) [Alias](#page-56-0) [Définition](#page-58-0) **[Conventions](#page-69-0)** [Effet de bord](#page-74-0)

# Exemple

# Passage de paramètres par référence.

```
Procédure echange(entier : x e/s, y e/s)
    temp \leftarrow xx \leftarrow yy \leftarrow \text{temp}Fin procédure
Début
   a \leftarrow 1Afficher a, b;
Fin
   • a et x sont des alias
```
 $\bullet$  b et y sont des alias

[Exemple](#page-48-0) [Alias](#page-56-0) [Définition](#page-58-0) **[Conventions](#page-69-0)** [Effet de bord](#page-74-0)

### Exemple

Passage de paramètres par référence. Procédure echange(entier : x e/s, y e/s) entier : temp  $temp \leftarrow x$  $x \leftarrow y$  $y \longleftarrow temp$ Fin procédure Début entier : a, b  $a \leftarrow 1$  $b \leftarrow 2$ echange(a, b) Afficher  $a, b$ ; Fin • a et x sont des alias

 $\bullet$  b et y sont des alias

[Exemple](#page-48-0) [Alias](#page-56-0) [Définition](#page-58-0) **[Conventions](#page-69-0)** [Effet de bord](#page-74-0)

### Exemple

Passage de paramètres par référence. Procédure echange(entier : x e/s, y e/s) entier : temp  $temp \leftarrow x$  $x \leftarrow y$  $y \longleftarrow temp$ Fin procédure Début entier : a, b  $a \leftarrow 1$  $b \leftarrow 2$ echange(a, b) Afficher  $a, b$ ; Fin  $\bullet$  a et x sont des alias

 $\bullet$  b et y sont des alias

[Exemple](#page-48-0) [Alias](#page-56-0) [Définition](#page-58-0) **[Conventions](#page-69-0)** [Effet de bord](#page-74-0)

### Exemple

Passage de paramètres par référence. Procédure echange(entier : x e/s, y e/s) entier : temp  $temp \leftarrow x$  $x \leftarrow y$  $y \longleftarrow temp$ Fin procédure Début entier : a, b  $a \leftarrow 1$  $b \leftarrow 2$ echange(a, b) Afficher  $a, b$ ; Fin  $\bullet$  a et x sont des alias  $\bullet$  *b* et *y* sont des alias

[Exemple](#page-48-0) [Alias](#page-56-0) [Définition](#page-58-0) **[Conventions](#page-70-0)** [Effet de bord](#page-74-0)

# <span id="page-69-0"></span>Définition

- Par défaut, un paramètre est passé par valeur
- Un paramètre est passé par référence s'il porte l'indication e/s

**K ロ ⊁ K 伊 ⊁ K ミ ⊁** 

(人間)

 $2Q$ 

∍

[Exemple](#page-48-0) [Alias](#page-56-0) [Définition](#page-58-0) **[Conventions](#page-69-0)** [Effet de bord](#page-74-0)

# <span id="page-70-0"></span>Définition

- Par défaut, un paramètre est passé par valeur
- Un paramètre est passé par référence s'il porte l'indication e/s

**Kロト K倒下** 

÷  $\sim$ 走  $2Q$ 

[Exemple](#page-48-0) [Alias](#page-56-0) [Définition](#page-58-0) **[Conventions](#page-69-0)** [Effet de bord](#page-74-0)

### On résumera les choses ainsi :

- La transmission de valeur depuis la procédure appelante vers la procédure appelée se fait avec des passages de paramètres.
- La transmission de valeur depuis la procédure appelée vers la procédure appelante se fait avec des passages de paramètres par référence.

 $4.11 \times 4.49 \times 4.31 \times 4.31$
[Exemple](#page-48-0) [Alias](#page-56-0) [Définition](#page-58-0) **[Conventions](#page-69-0)** [Effet de bord](#page-74-0)

On résumera les choses ainsi :

- La transmission de valeur depuis la procédure appelante vers la procédure appelée se fait avec des passages de paramètres.
- La transmission de valeur depuis la procédure appelée vers la procédure appelante se fait avec des passages de paramètres par référence.

 $\Omega$ 

 $\left\{ \begin{array}{ccc} 1 & 0 & 0 \\ 0 & 1 & 0 \end{array} \right.$ 

[Exemple](#page-48-0) [Alias](#page-56-0) [Définition](#page-58-0) **[Conventions](#page-69-0)** [Effet de bord](#page-74-0)

On résumera les choses ainsi :

- La transmission de valeur depuis la procédure appelante vers la procédure appelée se fait avec des passages de paramètres.
- La transmission de valeur depuis la procédure appelée vers la procédure appelante se fait avec des passages de paramètres par référence.

K @ ▶ K 를

4 0 8 1

 $\Omega$ 

[Exemple](#page-48-0) [Alias](#page-56-0) [Définition](#page-58-0) **[Conventions](#page-69-0)** [Effet de bord](#page-76-0)

- <span id="page-74-0"></span>Lorsqu'une procédure modifie les valeurs de variables passées par référence, il se produit ce que l'on appelle effet de bord
- Plus un programme contient d'effets de bords, plus il est difficile de trouver les erreurs, le maintenir et le faire évoluer
- N'utilisez donc les passages par référence que lorsque vous ne pouvez pas faire autrement.

4 0 1

4 5 6 4 5 6

へのへ

[Exemple](#page-48-0) [Alias](#page-56-0) [Définition](#page-58-0) **[Conventions](#page-69-0)** [Effet de bord](#page-76-0)

- Lorsqu'une procédure modifie les valeurs de variables passées par référence, il se produit ce que l'on appelle effet de bord
- Plus un programme contient d'effets de bords, plus il est difficile de trouver les erreurs, le maintenir et le faire évoluer
- N'utilisez donc les passages par référence que lorsque vous ne pouvez pas faire autrement.

4 n + 4 n + 4 = +

へのへ

[Exemple](#page-48-0) [Alias](#page-56-0) [Définition](#page-58-0) **[Conventions](#page-69-0)** [Effet de bord](#page-74-0)

- <span id="page-76-0"></span>Lorsqu'une procédure modifie les valeurs de variables passées par référence, il se produit ce que l'on appelle effet de bord
- Plus un programme contient d'effets de bords, plus il est difficile de trouver les erreurs, le maintenir et le faire évoluer
- N'utilisez donc les passages par référence que lorsque vous ne pouvez pas faire autrement.

4 0 1

 $\mathcal{A}$   $\mathcal{F}^{\mathcal{A}}$   $\mathcal{B}$   $\mathcal{A}$   $\mathcal{B}$ 

へのへ

[Définition](#page-78-0) [Appel](#page-90-0) [Parallèle avec les mathématiques](#page-97-0) [Effets de bords](#page-103-0)

# <span id="page-77-0"></span>[Les procédures](#page-6-0)

- [Définition](#page-7-0)
- [Appel](#page-10-0)
- **•** [Exemple](#page-15-0)
- [Variables locales](#page-16-0)
	- **•** [Définition](#page-17-0)
	- **•** [Visibilité](#page-19-0)
	- **·** [Identificateur](#page-20-0)
	- **[Mots-clés](#page-23-0)**
	- [Passage de paramètres](#page-26-0)
		- **•** [Définitions](#page-27-0)
		- [Passage de paramètre par](#page-34-0) [valeur](#page-34-0)
		- [Paramètres formels et](#page-38-0) [effectifs](#page-38-0)
- **•** [Passage de plusieurs](#page-42-0) [paramètres](#page-42-0)
- [Passage de paramètres par](#page-47-0) [référence](#page-47-0)
	- **•** [Exemple](#page-48-0)
	- [Alias](#page-56-0)
	- [Définition](#page-58-0)
	- **[Conventions](#page-69-0)**
	- [Effet de bord](#page-74-0)
	- **[Fonctions](#page-77-0)** 
		- **o** [Définition](#page-78-0)
		- [Appel](#page-90-0)
		- [Parallèle avec les](#page-97-0) [mathématiques](#page-97-0)
		- [Effets de bords](#page-103-0)  $\Omega$

[Définition](#page-81-0) [Appel](#page-90-0) [Parallèle avec les mathématiques](#page-97-0) [Effets de bords](#page-103-0)

**K ロ ⊁ K 伊 ⊁ K ミ ⊁** 

へのへ

<span id="page-78-0"></span>Il existe un autre mécanisme permettant au sous-programme appelé de transmettre une information au sous-programme appelant :

celui des valeurs de retour.

Une fonction est un sous-programme fait pour transmettre une unique valeur au sous-programme appelant. On dit que cette valeur est retournée.

[Définition](#page-81-0) [Appel](#page-90-0) [Parallèle avec les mathématiques](#page-97-0) [Effets de bords](#page-103-0)

**K ロ ⊁ K 伊 ⊁ K ミ ⊁** 

へのへ

Il existe un autre mécanisme permettant au sous-programme appelé de transmettre une information au sous-programme appelant : celui des valeurs de retour.

Une fonction est un sous-programme fait pour transmettre une unique valeur au sous-programme appelant. On dit que cette valeur est retournée.

[Définition](#page-81-0) [Appel](#page-90-0) [Parallèle avec les mathématiques](#page-97-0) [Effets de bords](#page-103-0)

 $4.71 \times 4.77 \times 4.77$ 

へのへ

Il existe un autre mécanisme permettant au sous-programme appelé de transmettre une information au sous-programme appelant : celui des valeurs de retour.

# Définition

Une fonction est un sous-programme fait pour transmettre une unique valeur au sous-programme appelant. On dit que cette

valeur est retournée.

[Définition](#page-78-0) [Appel](#page-90-0) [Parallèle avec les mathématiques](#page-97-0) [Effets de bords](#page-103-0)

 $(1)$   $(1)$   $(1)$   $(1)$   $(1)$   $(1)$   $(1)$   $(1)$   $(1)$   $(1)$   $(1)$   $(1)$   $(1)$   $(1)$   $(1)$   $(1)$   $(1)$   $(1)$   $(1)$   $(1)$   $(1)$   $(1)$   $(1)$   $(1)$   $(1)$   $(1)$   $(1)$   $(1)$   $(1)$   $(1)$   $(1)$   $(1)$   $(1)$   $(1)$   $(1)$   $(1)$   $(1)$ 

へのへ

<span id="page-81-0"></span>Il existe un autre mécanisme permettant au sous-programme appelé de transmettre une information au sous-programme appelant : celui des valeurs de retour.

# Définition

Une fonction est un sous-programme fait pour transmettre une unique valeur au sous-programme appelant. On dit que cette valeur est retournée.

[Définition](#page-78-0) [Appel](#page-90-0) [Parallèle avec les mathématiques](#page-97-0) [Effets de bords](#page-103-0)

メロメ メ御 メメ きょくきょ

 $2Q$ 

重

### Exemple

Fonction  $Un()$  : entier Retourner 1  $\mathbf{L}$ Fin fonction

La fonction  $Un()$  transmet 1 au sous-programme appelant.

[Définition](#page-78-0) [Appel](#page-90-0) [Parallèle avec les mathématiques](#page-97-0) [Effets de bords](#page-103-0)

メロメ メ御 メメ きょくきょ

 $2Q$ 

重

### Exemple

Fonction  $Un()$  : entier Retourner 1  $\mathbf{L}$ Fin fonction

La fonction  $Un()$  transmet 1 au sous-programme appelant.

[Définition](#page-78-0) [Appel](#page-90-0) [Parallèle avec les mathématiques](#page-97-0) [Effets de bords](#page-103-0)

メロメ メ御 メメ きょくきょ

 $\Omega$ 

重

### Définition

# Une fonction se déclare

Fonction nom(parametres) : typeDeRetour . . . Fin fonction

On retourne une valeur avec l'instruction

[Définition](#page-78-0) [Appel](#page-90-0) [Parallèle avec les mathématiques](#page-97-0) [Effets de bords](#page-103-0)

メロメ メ御 メメ きょくきょ

 $\Omega$ 

重

### Définition

# Une fonction se déclare

**Fonction** nom(parametres) : typeDeRetour Fin fonction

On retourne une valeur avec l'instruction

[Définition](#page-78-0) [Appel](#page-90-0) [Parallèle avec les mathématiques](#page-97-0) [Effets de bords](#page-103-0)

**K ロ ⊁ K 伊 ⊁ K ミ ⊁** 

 $\Omega$ 

重き

# Définition

Une fonction se déclare

**Fonction** nom(parametres) : typeDeRetour Fin fonction

# Définition

On retourne une valeur avec l'instruction

[Définition](#page-78-0) [Appel](#page-90-0) [Parallèle avec les mathématiques](#page-97-0) [Effets de bords](#page-103-0)

**K ロ ▶ K 御 ▶ K 唐** 

 $\sim$ 重き  $\Omega$ 

# Définition

Une fonction se déclare

**Fonction** nom(parametres) : typeDeRetour Fin fonction

# Définition

On retourne une valeur avec l'instruction

[Définition](#page-78-0) [Appel](#page-90-0) [Parallèle avec les mathématiques](#page-97-0) [Effets de bords](#page-103-0)

**K ロ ト K 御 ト K 走 ト** 

- 4 周 ド

 $\Omega$ 

э

### Exemple

La fonction *carre* prend en paramètre une valeur x et retourne la valeur  $x^2$ .

**Fonction** carre(entier  $: x)$  : entier Retourner x ∗ x Fin fonction

[Définition](#page-78-0) [Appel](#page-90-0) [Parallèle avec les mathématiques](#page-97-0) [Effets de bords](#page-103-0)

**K ロ ▶ K 御 ▶ K 唐** 

 $\sim$ ÷.  $\Omega$ 

### Exemple

La fonction *carre* prend en paramètre une valeur x et retourne la valeur  $x^2$ .

```
Fonction carre(entier : x) : entier
   Retourner x ∗ x
Fin fonction
```
[Définition](#page-78-0) [Appel](#page-92-0) [Parallèle avec les mathématiques](#page-97-0) [Effets de bords](#page-103-0)

メロメ メタメ メミメ メミメー

重

 $298$ 

# <span id="page-90-0"></span>On peut appeler une fonction de plusieurs façons :

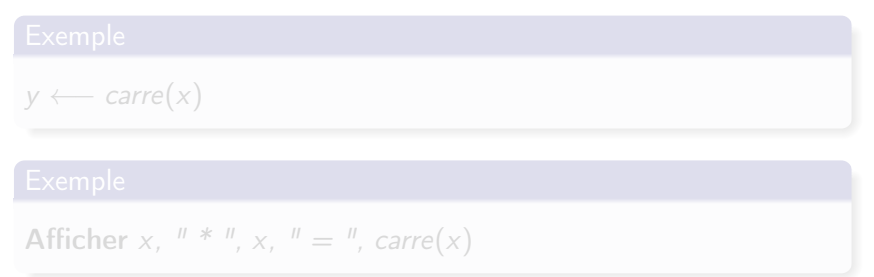

[Définition](#page-78-0) [Appel](#page-92-0) [Parallèle avec les mathématiques](#page-97-0) [Effets de bords](#page-103-0)

メロメ メタメ メミメ メミメー

重

 $298$ 

# On peut appeler une fonction de plusieurs façons :

# Exemple  $y \longleftarrow \text{care}(x)$

Afficher x,  $'' * ''$ , x,  $'' = ''$ , carre(x)

[Définition](#page-78-0) [Appel](#page-90-0) [Parallèle avec les mathématiques](#page-97-0) [Effets de bords](#page-103-0)

メロト メタト メミト メミト

重

 $298$ 

# <span id="page-92-0"></span>On peut appeler une fonction de plusieurs façons :

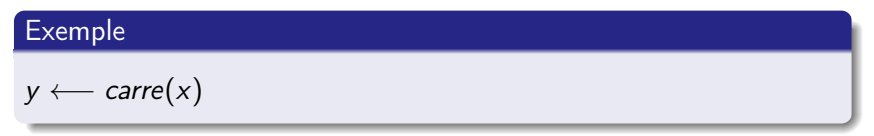

### Exemple

Afficher x,  $'' *'', x,'' ='', carre(x)$ 

[Définition](#page-78-0) [Appel](#page-90-0) [Parallèle avec les mathématiques](#page-97-0) [Effets de bords](#page-103-0)

メロメ メ御 メメ ヨメ メヨメ

へのへ

### Exemple

# Afficher x,  $"^4 = "$ , carre(carre(x))

- o on peut imbriquer des appels de fonctions dans des expressions
- ce que l'on ne peut pas faire avec des procédures, qui elles sont des instructions.

[Définition](#page-78-0) [Appel](#page-90-0) [Parallèle avec les mathématiques](#page-97-0) [Effets de bords](#page-103-0)

メロメ メ御 メメ ヨメ メヨメ

へのへ

### Exemple

# Afficher x,  $"^4 = "$ , carre(carre(x))

- o on peut imbriquer des appels de fonctions dans des expressions
- ce que l'on ne peut pas faire avec des procédures, qui elles sont des instructions.

[Définition](#page-78-0) [Appel](#page-90-0) [Parallèle avec les mathématiques](#page-97-0) [Effets de bords](#page-103-0)

メロメ メ御 メメ ヨメ メヨメ

へのへ

### Exemple

# Afficher x,  $"^4 = "$ , carre(carre(x))

- o on peut imbriquer des appels de fonctions dans des expressions
- ce que l'on ne peut pas faire avec des procédures, qui elles sont des instructions.

[Définition](#page-78-0) [Appel](#page-90-0) [Parallèle avec les mathématiques](#page-97-0) [Effets de bords](#page-103-0)

**K ロ ⊁ K 伊 ⊁ K ミ ⊁** 

す 重 下

へのへ

### Exemple

# Afficher x,  $"^4 = "$ , carre(carre(x))

- o on peut imbriquer des appels de fonctions dans des expressions
- ce que l'on ne peut pas faire avec des procédures, qui elles sont des instructions.

[Définition](#page-78-0) [Appel](#page-90-0) [Parallèle avec les mathématiques](#page-99-0) [Effets de bords](#page-103-0)

メロメ メ御 メメ ヨメ メヨメ

へのへ

<span id="page-97-0"></span>La notion de fonction en tant que sous-programme est à mettre en parallèle avec celle de fonction mathématique.

Fonction  $f$  (entier : x) : entier **Retourner**  $3 * x + 1$ Fin fonction

La fonction  $f(x) = 3x + 1$  est une correspondance entre une valeur quelconque x et celle que l'on obtient en multipliant x par 3 et en lui ajoutant 1.

[Définition](#page-78-0) [Appel](#page-90-0) [Parallèle avec les mathématiques](#page-99-0) [Effets de bords](#page-103-0)

**K ロ ⊁ K 伊 ⊁ K ミ ⊁** 

∽≏ດ

La notion de fonction en tant que sous-programme est à mettre en parallèle avec celle de fonction mathématique.

### Exemple

**Fonction**  $f$ (entier : x) : entier Retourner  $3 * x + 1$ Fin fonction

La fonction  $f(x) = 3x + 1$  est une correspondance entre une valeur quelconque x et celle que l'on obtient en multipliant x par 3 et en lui ajoutant 1.

[Définition](#page-78-0) [Appel](#page-90-0) [Parallèle avec les mathématiques](#page-97-0) [Effets de bords](#page-103-0)

 $(1, 1)$   $(1, 1)$   $(1, 1)$   $(1, 1)$   $(1, 1)$   $(1, 1)$   $(1, 1)$ 

へのへ

<span id="page-99-0"></span>La notion de fonction en tant que sous-programme est à mettre en parallèle avec celle de fonction mathématique.

### Exemple

**Fonction**  $f$ (entier : x) : entier Retourner  $3 * x + 1$ Fin fonction

La fonction  $f(x) = 3x + 1$  est une correspondance entre une valeur quelconque  $x$  et celle que l'on obtient en multipliant  $x$  par 3 et en lui ajoutant 1.

[Définition](#page-78-0) [Appel](#page-90-0) [Parallèle avec les mathématiques](#page-97-0) [Effets de bords](#page-103-0)

メロメ メ御 メメ きょくきょ

 $2Q$ 

э

# On l'appelle :

Afficher  $"L'image de 4 par f est ", f(4), "."$ 

On peut considérer que l'antécédent est  $x$  et que la valeur retournée est l'image de la fonction.

[Définition](#page-78-0) [Appel](#page-90-0) [Parallèle avec les mathématiques](#page-97-0) [Effets de bords](#page-103-0)

メロメ メ御 メメ きょくきょ

 $2Q$ 

# On l'appelle :

### Exemple

# Afficher "L'image de 4 par f est ",  $f(4)$ , "."

On peut considérer que l'antécédent est  $x$  et que la valeur retournée est l'image de la fonction.

[Définition](#page-78-0) [Appel](#page-90-0) [Parallèle avec les mathématiques](#page-97-0) [Effets de bords](#page-103-0)

メロメ メ御 メメ きょくきょ

 $2Q$ 

# On l'appelle :

Exemple

Afficher "L'image de 4 par f est ",  $f(4)$ , "."

On peut considérer que l'antécédent est  $x$  et que la valeur retournée est l'image de la fonction.

[Définition](#page-78-0) [Appel](#page-90-0) [Parallèle avec les mathématiques](#page-97-0) [Effets de bords](#page-106-0)

メロメ メ御 メメ ヨメ メヨメ

 $\Omega$ 

# <span id="page-103-0"></span>La seule chose qui nous intéresse avec une fonction est la valeur qu'elle retourne

- donc on évitera les effets de bords
- o et l'on préfèrera des passages de paramètres par valeur dans les fonctions.

[Définition](#page-78-0) [Appel](#page-90-0) [Parallèle avec les mathématiques](#page-97-0) [Effets de bords](#page-106-0)

メロメ メ御 メメ ヨメ メヨメ

 $\Omega$ 

- La seule chose qui nous intéresse avec une fonction est la valeur qu'elle retourne
- donc on évitera les effets de bords
- o et l'on préfèrera des passages de paramètres par valeur dans les fonctions.

[Définition](#page-78-0) [Appel](#page-90-0) [Parallèle avec les mathématiques](#page-97-0) [Effets de bords](#page-106-0)

**K ロ ⊁ K 伊 ⊁ K ミ ⊁** 

 $2Q$ 

œ.

- La seule chose qui nous intéresse avec une fonction est la valeur qu'elle retourne
- donc on évitera les effets de bords
- **e** et l'on préfèrera des passages de paramètres par valeur dans les fonctions.

[Définition](#page-78-0) [Appel](#page-90-0) [Parallèle avec les mathématiques](#page-97-0) [Effets de bords](#page-103-0)

**K ロ ⊁ K 伊 ⊁ K ミ ⊁** 

 $2Q$ 

œ.

- <span id="page-106-0"></span>La seule chose qui nous intéresse avec une fonction est la valeur qu'elle retourne
- donc on évitera les effets de bords
- **e** et l'on préfèrera des passages de paramètres par valeur dans les fonctions.